# Cheatography

### PHP Cheat Sheet by Dave Child [\(DaveChild\)](http://www.cheatography.com/davechild/) via [cheatography.com/1/cs/2/](http://www.cheatography.com/davechild/cheat-sheets/php)

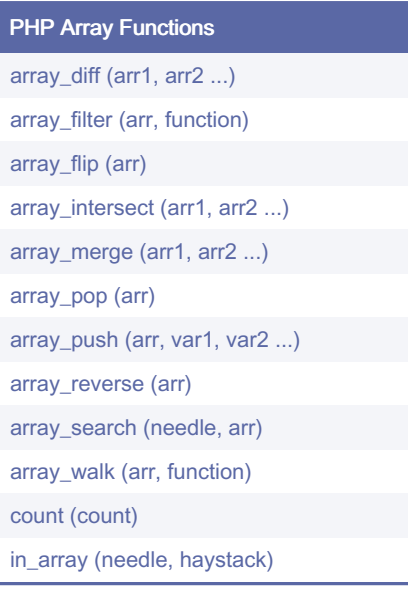

#### **PHP String Functions** [crypt](http://php.net/crypt) (str, salt)

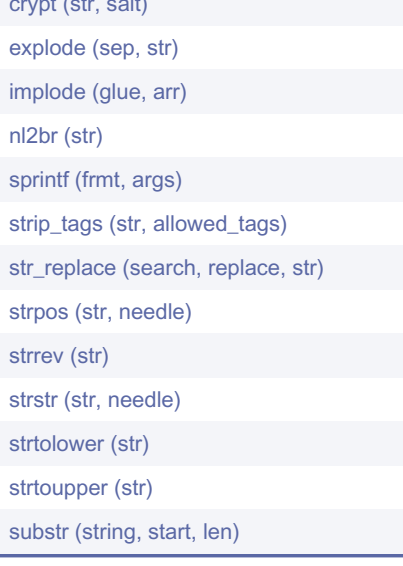

### PHP Filesystem Functions [clearstatcache](http://php.net/clearstatcache) () copy [\(source,](http://php.net/copy) dest) fclose [\(handle\)](http://php.net/fclose) fgets [\(handle,](http://php.net/fgets) len) file [\(file\)](http://php.net/file) [filemtime](http://php.net/filemtime) (file) [filesize](http://php.net/filesize) (file) [file\\_exists](http://php.net/file_exists) (file) fopen (file, [mode\)](http://php.net/fopen) fread [\(handle,](http://php.net/fread) len) fwrite [\(handle,](http://php.net/fwrite) str) [readfile](http://php.net/readfile) (file)

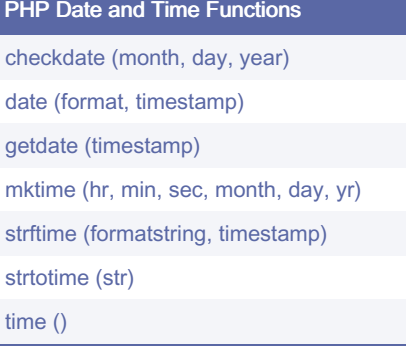

#### PHP Regular Expressions Functions

ereg [\(pattern,](http://php.net/ereg) str) split [\(pattern,](http://php.net/split) str) [ereg\\_replace](http://php.net/ereg_replace) (pattern, replace, str) [preg\\_grep](http://php.net/preg_grep) (pattern, arr) [preg\\_match](http://php.net/preg_match) (pattern, str) [preg\\_match\\_all](http://php.net/preg_match_all) (pattern, str, arr) [preg\\_replace](http://php.net/preg_replace) (pattern, replace, str) [preg\\_split](http://php.net/preg_split) (pattern, str)

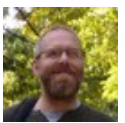

By Dave Child (DaveChild) [cheatography.com/davechild/](http://www.cheatography.com/davechild/) [aloneonahill.com](https://aloneonahill.com)

Published 19th October, 2011. Last updated 29th February, 2020. Page 1 of 2.

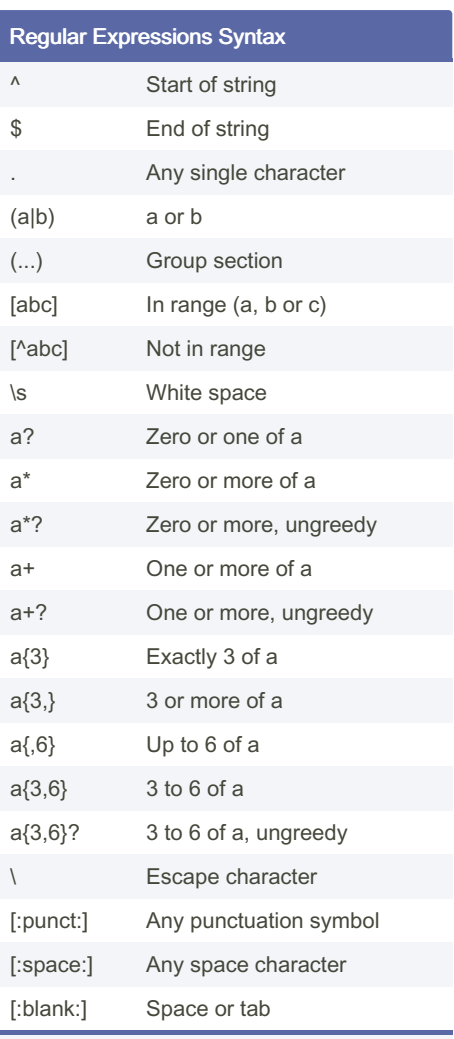

There's an excellent regular expression tester at: <http://regexpal.com/>

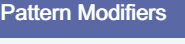

- g Global match
- i\* Case-insensitive
- m \* Multiple lines
- s \* Treat string as single line
- x \* Allow comments and whitespace in pattern

Sponsored by CrosswordCheats.com Learn to solve cryptic crosswords! <http://crosswordcheats.com>

## PHP Cheat Sheet

# Cheatography

## by Dave Child [\(DaveChild\)](http://www.cheatography.com/davechild/) via [cheatography.com/1/cs/2/](http://www.cheatography.com/davechild/cheat-sheets/php)

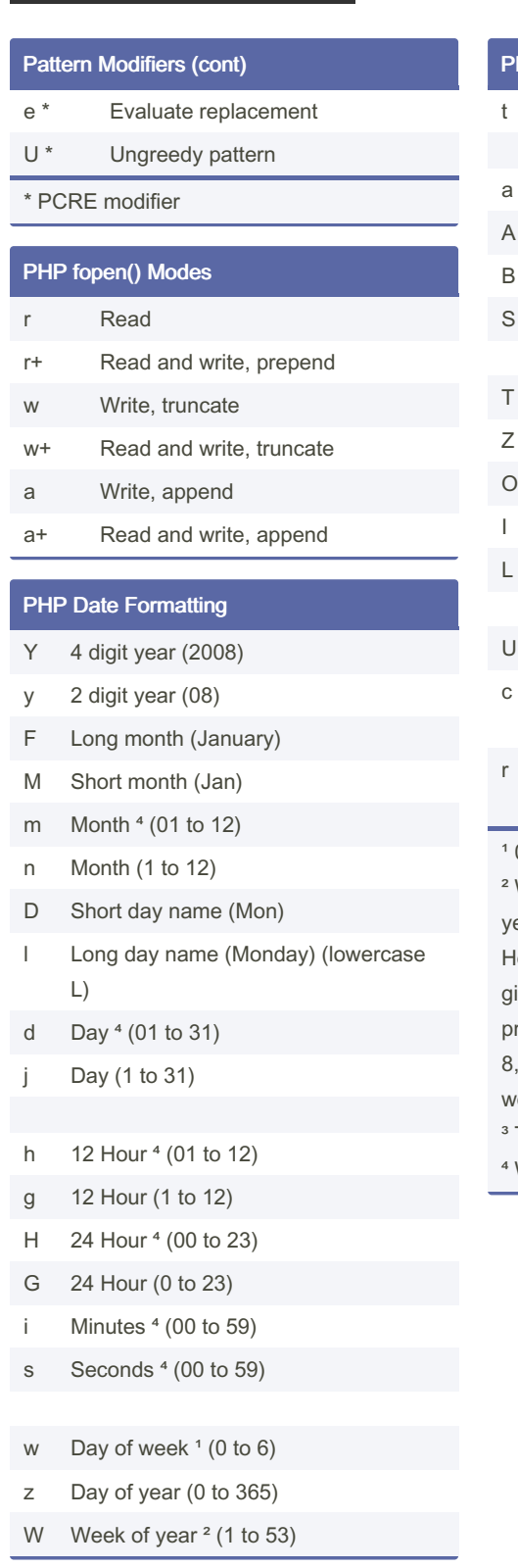

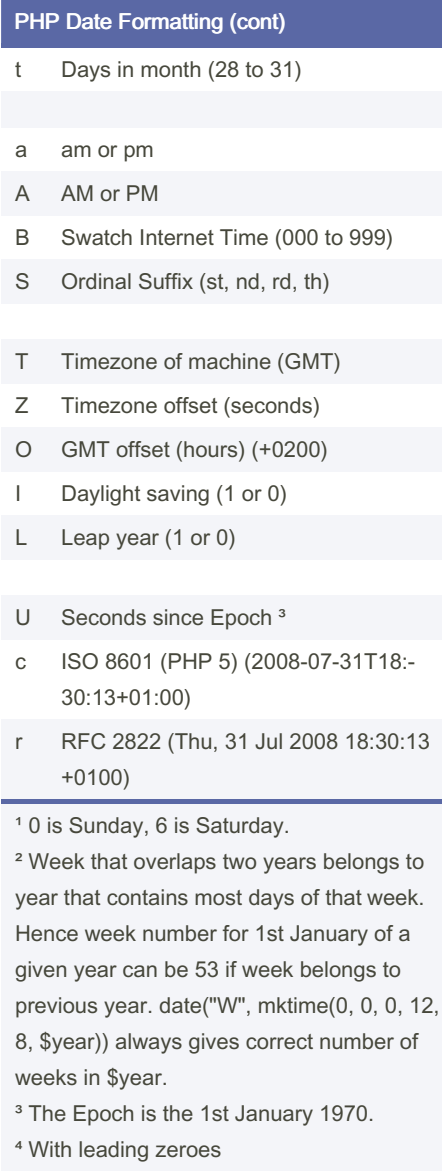

By Dave Child (DaveChild) [cheatography.com/davechild/](http://www.cheatography.com/davechild/) [aloneonahill.com](https://aloneonahill.com)

Published 19th October, 2011. Last updated 29th February, 2020. Page 2 of 2.

Sponsored by CrosswordCheats.com Learn to solve cryptic crosswords! <http://crosswordcheats.com>